- Think carefully and don't settle
	- Try different names until you're happy
	- Learn to use built-in IDE refactoring features

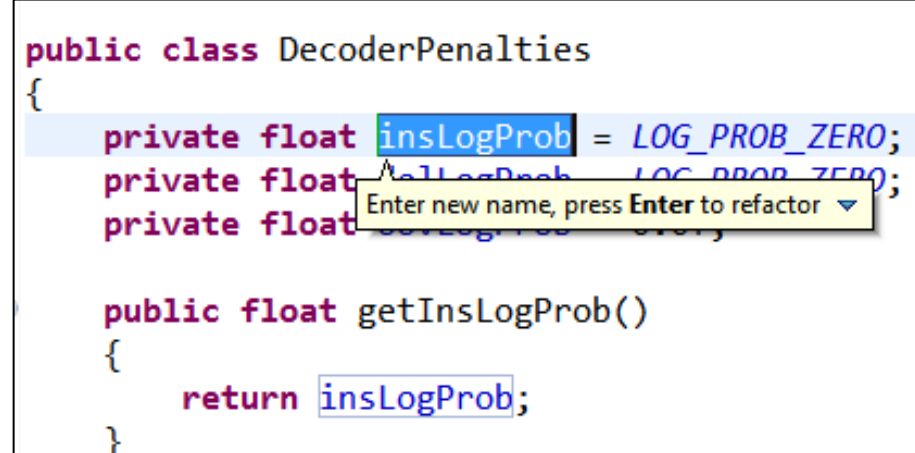

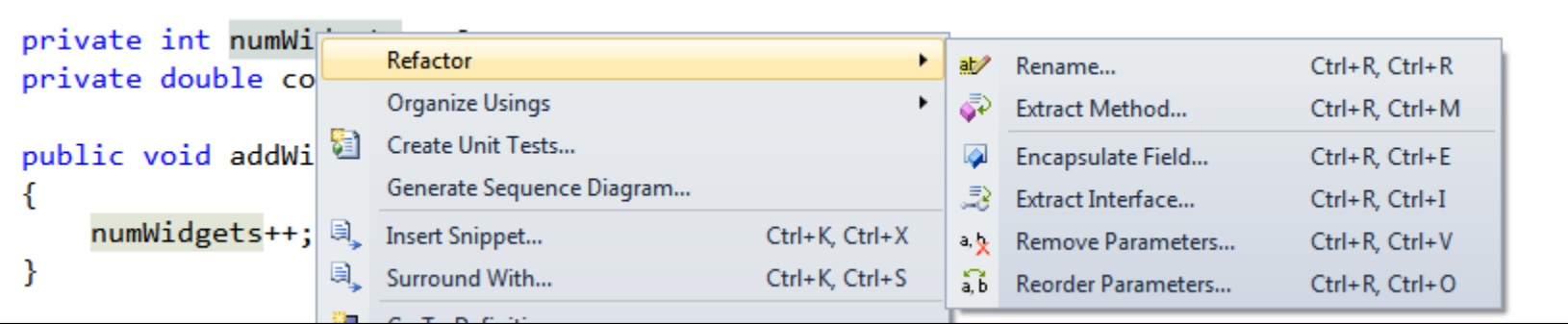

• Intention-revealing names – Why? What? How? Units?

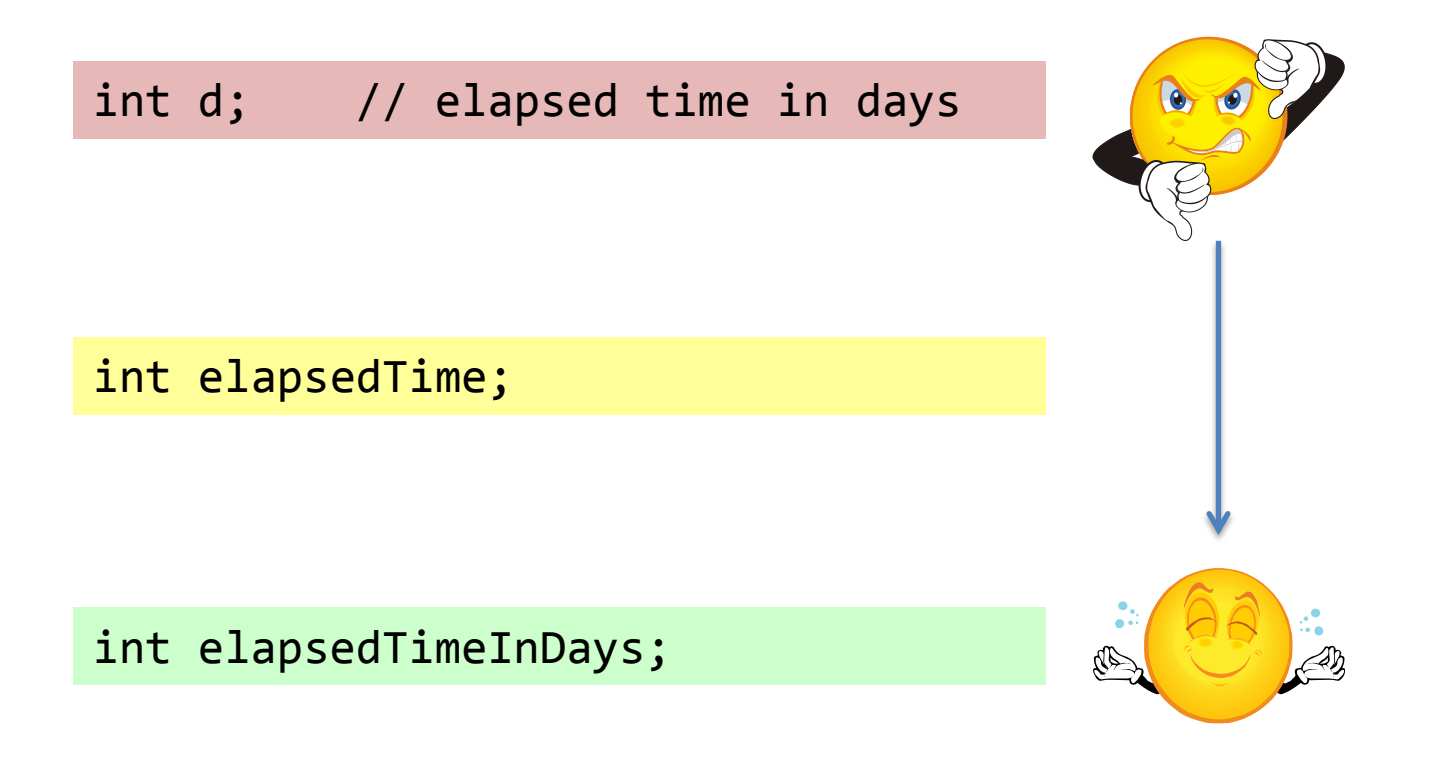

• Avoid disinformation

HashSet<Account> accountList;

long accountName;

String numWidgets;

HashSet<Account> accountGroup;

long accountNumber;

$$
int a = 1;\nif (0 == 1 )\na = 01;\nelse\n1 = 01;
$$

- Make meaningful distinctions
	- Avoid noise words that add anything
	- Reader should be able to determine difference between similar items

```
int count;
int theCount;
int aCount;
```
double amountVariable; String nameString; Customer custObject;

```
getActiveAccount();
getActiveAccounts();
getActiveAccountInfo();
```
- Use pronounceable names
	- "If you can't pronounce it, you can't discuss it without sounding like an idiot"

```
class DtaRcrd102
{
    private Date genymdhms;
    private Date modymdhms;
    private final String pszqint = "102";
}
```

```
class Customer
{
    private Date generationTimestamp;
    private Date modificationTimestamp;
    private final String recordId= "102";
}
```
- Avoid encodings
	- e.g. Hungarian notation, member prefixes
	- Has become unnecessary
		- Modern IDEs, strongly typed languages, trend towards small classes and methods

boolean bBusy; int iListSize; PhoneNumber strPhone;

private int m\_iLastItem; m\_iLastItem++;

```
boolean isBusy;
int listSize;
PhoneNumber phone;
```

```
private int lastItem;
lastItem++;
this.lastItem++;
```
#### • Be consistent

– Pick one word per concept

- Use fetch, retrieve or get, not all of them
- If plural, probably should contain multiple things

```
fetchFullPage()
retrieveHeader()
getFooter()
```
setTemp(double newTemp) updateTime(double newTime)

```
double scores;
int [] score;
```

```
fetchFullPage()
fetchHeader()
fetchFooter()
```
setTemp(double newTemp) setTime(double newTime)

```
double sumScores;
int [] scores;
```
- Avoid gratuitous context
	- Don't prefix every class name in a project
		- Use a namespace instead

```
class MailingAddress
\{ String addrState;
    long addrZip;
}
                                 class MailingAddress
                                  {
                                      String state;
                                      long zip;
                                  }
```

```
...
String addrState = "MN";
...
```